## estpassportQ&A

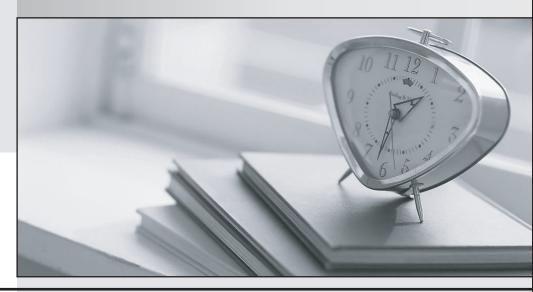

Bessere Qualität , bessere Dienstleistungen!

We offer free update service for one year Http://www.testpassport.ch

Exam : 156-585

Title: Check Point Certified

**Troubleshooting Expert** 

Version: DEMO

- 1. What command is used to find out which port Multi-Portal has assigned to the Mobile Access Portal?
- A. mpclient getdata sslvpn
- B. netstat -nap | grep mobile
- C. mpclient getdata mobi
- D. netstat getdata sslvpn

Answer: A

- 2. What is the simplest and most efficient way to check all dropped packets in real time?
- A. fw ctl zdebug \* drop in expert mode
- B. Smartlog
- C. cat /dev/fwTlog in expert mode
- D. tail -f SFWDIR/log/fw log |grep drop in expert mode

Answer: A

- 3. What table does the command "fwaccel conns" pull information from?
- A. fwxl\_conns
- B. SecureXLCon
- C. cphwd db
- D. sxl connections

Answer: C

- 4. What is the kernel process for Content Awareness that collects the data from the contexts received from the CMI and decides if the file is matched by a data type?
- A. dlpda
- B. dlpu
- C. cntmgr
- D. cntawmod

Answer: A

- 5. Where do Protocol parsers register themselves for IPS?
- A. Passive Streaming Library
- B. Other handlers register to Protocol parser
- C. Protections database
- D. Context Management Infrastructure

Answer: A